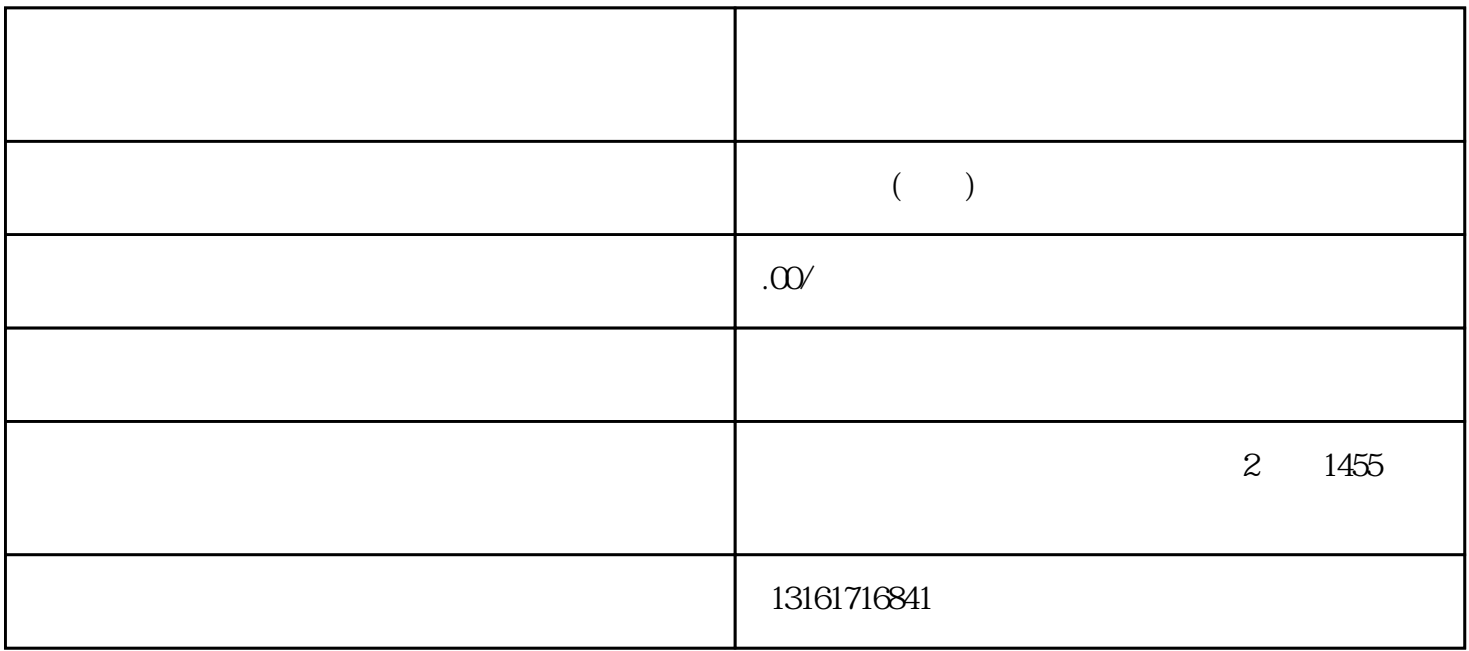

准确来说,公司的经营范围分为"一般经营项目"和"许可经营项目"两类:一般经营项目可自主经营

 $\frac{175}{175}$  is the contract of the contract of the contract of the contract of the contract of the contract of the contract of the contract of the contract of the contract of the contract of the contract of the contract

 $u^{(n)} = u^{(n)}$ ,  $u^{(n)} = u^{(n)}$ 

 $\tilde{a}$  , and  $\tilde{a}$  , and  $\tilde{b}$  , and  $\tilde{c}$  , and  $\tilde{c}$  , and  $\tilde{c}$  , and  $\tilde{c}$  , and  $\tilde{c}$  , and  $\tilde{c}$  , and  $\tilde{c}$  , and  $\tilde{c}$  , and  $\tilde{c}$  , and  $\tilde{c}$  , and  $\tilde{c}$  , and  $\tilde{c}$  ,

zuihao

 $\alpha$  and  $\alpha$ 

 $\frac{1}{2}$  ,  $\frac{1}{2}$  ,  $\frac{1$